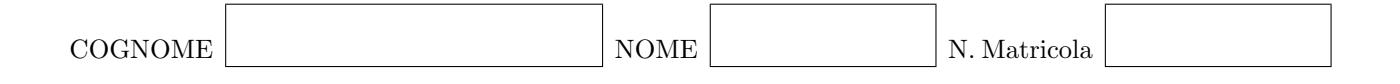

#### Calcolo Numerico [140060] Ing. Civile - Appello straordinario 4 novembre 2013

## Esercizio 1

Data la matrice

$$
A = \left[ \begin{array}{rrrr} 1 & 1 & 2 & 1 \\ 1 & -1 & 0 & 2 \\ 0 & 1 & 3 & 2 \\ -1 & 1 & 0 & 1 \end{array} \right]
$$

 $\lceil$ 

0

1

 $\Bigg\}$ .

0

i) Calcolare la fattorizzazione LU di A;

ii) usare la fattorizzazione LU per risolvere il sistema lineare  $A\mathbf{x} =$  $\Big\}$ −3 −3

Data la matrice

$$
A = \begin{bmatrix} 2 & -1 & -2 \\ -1 & 1 & 0 \\ -2 & 0 & 5 \end{bmatrix}
$$

studiare la convergenza dei seguenti metodi iterativi per la risoluzione di sistemi lineari della forma  $A\mathbf{x} = \mathbf{b}$ :

- i) il metodo di Jacobi,
- ii) il metodo di Gauss-Seidel,

iii)

 $\mathbf{x}^{(0)}$  assegnato

per 
$$
k \ge 0
$$
  

$$
\mathbf{x}^{(k+1)} = \mathbf{x}^{(k)} + \frac{3}{2}D^{-1}(\mathbf{b} - A\mathbf{x}^{(k)})
$$

essendo D la matrice diagonale con la stessa diagonale della matrice A.

Per i dati nella tabella

$$
\begin{array}{c|cccc}\nx & -3 & -1 & 0 & 2 & 3 \\
\hline\ny & 1 & 1.8 & 1.9 & 2.5 & 2.7\n\end{array}
$$

calcolare il polinomio interpolatore di Lagrange. Sia $\Pi^c_1(x)$ la funzione lineare a tratti che interpola i dati nella tabella. Calcolare

- i) il valore  $\Pi_1^c(1)$ ;
- ii) l'integrale  $\int_{-3}^{3} \Pi_1^c(x) dx$ .

Data l'equazione

$$
\log x = 5 - x - x^2 \tag{1}
$$

- i) dimostrare che ha una unica soluzione;
- ii) usando il metodo di bisezione approssimare la soluzione con errore minore di 0.2;
- iii) usando il metodo di Newton approssimare la soluzione con errore stimato minore di 10−<sup>3</sup> ;
- iv) studiare la convergenza del seguente metodo di punto fisso per approssimare la soluzione

 $x^{(0)}$  assegnato Per  $k \geq 0$  $x^{(k+1)} = 5 - [x^{(k)}]^2 - \log x^{(k)}$ .

Approssimare la soluzione del problema di Cauchy

$$
\begin{cases} y'(t) = \frac{t y(t)}{t^2 + 1} & t \in [0, 1] \\ y(0) = 1 \end{cases}
$$

usando

- i) il metodo di Taylor di ordine 2 con passo $\,h=1/2;$
- ii) il metodo di Crank-Nicolson con passo $\,h=1/2.$

Scrivere una funzione di Matlab che implementi il metodo di Milne per l'approssimazione della soluzione di un problema di Cauchy

$$
\begin{cases}\n y' = f(t, y) & t \in [t_0, t_0 + T] \\
 y(t_0) = y_0\n\end{cases}
$$

Metodo di Milne:

 $u_0 = y_0$  $u_1, u_2, u_3$ calcolati con un metodo ad un passo Per $n\geq 3$  $u_{n+1} = u_{n-3} + \frac{4h}{3} [2f(t_n, u_n) - f(t_{n-1}, u_{n-1}) + 2f(t_{n-2}, u_{n-2})]$